# УДК 339.371.246

# **ДОСЛІДЖЕННЯ ЗАСТОСУВАННЯ ЦИФРОВИХ ФІЛЬТРІВ ДЛЯ ПРИЙНЯТТЯ РІШЕНЬ НА ФІНАНСОВИХ РИНКАХ**

*А.С. Васюра, І.В. Васильєв* 

Анотація: Дослідження застосування цифрових фільтрів для прийняття рішень на фінансових ринках / А.С. Васюра, І.В. Васильєв // Інформаційні технології та комп`ютерна інженерія.–2008.–№(). – C. -: іл. 5. Бібліогр.: 9 назв

Проведено дослідження ефективності прийняття рішень на фінансових ринках за допомогою побудови цифрових індикаторів. Запропоновано підхід до послідовного визначення моментальних найкращих показників фільтрації, що залишаться такими у деякий проміжок часу у майбутньому.

Анотация: Исследование применения цифровых фильтров для принятия решений на финансовых рынках / А.С. Васюра, И.В. Васильев // Информационные технологи и компьютерная инженерия.–2008.–№(). – C. -: ил. 5. Библиогр.: 9 назв.

Проведено исследование эффективности принятия решений на финансовых рынках с помощью использования построения цифровых индикаторов. Предложен подход для последовательного определения моментальных наилучших показателей фильтрации, которые остаются таковыми в некоторый промежуток времени в будущем.

Absract: Investigation applying digital filters for making decisions at financial markets / A.S. Vasyura, I.V. Vasyliev // Information technologies and computer engineering.–2008.–№(). – P. -: fig. 5. Refs.: 9 titles.

Research of decision-making efficiency is conducted at the financial markets by the use of construction of digital indicators. Approach is offered for successive determination of the instantaneous best indexes filtrations which remain such in some interval of time in the future.

Ключові слова: цифрові фільтри, прийняття рішень, фінансові ринки, цифровий індикатор.

#### **Вступ**

Прийняття рішень на фінансових ринках є проблемою, що вже декілька десятків років намагаються вирішити багато професіоналів та аматорів гри на біржах. Останні десятиріччя стрімко розвивається технічний аналіз (ТА) фінансових ринків. А через значну наукоємність цієї галузі та безпосередню зацікавленість все більше науковців розвивають та адаптують сучасний математичний апарат для аналізу складних ринкових процесів. Проблемою є застосування найоптимальнішого технічного апарату для ефективної роботи з фінансовими інструментами.

Найбільш спорідненим науковим завданням до запропонованої роботи є математичний опис та аналіз поведінки процесів, що схожі до поведінки фінансових ринків. Практичним же завданням є математично описана та технічно реалізована модель оптимального управління фінансовим пакетом.

Із останніх робіт по дослідженню фінансових ринків [2 - 4] можна зробити висновок, що вже існують програмні продукти (MetaTrader, TradeQuote, та ін.) для роботи з фінансовими ринками. Вони мають розвинутий сучасний інтерпретатор вбудованої мови програмування, відлагоджену систему отримання даних із всесвітньої мережі Internet у реальному часі про котирування та елементарні засоби обробки отриманих даних. Більшість включених до торгових платформ інструментів мають економічну основу для аналізу. Для аналізу змін та прогнозування використовується безліч індикаторів. Проте в торгових системах обмежені змістовні математичні дослідження часових рядів (ЧР), через використання спрощеного математичного апарату. У зв'язку з цим доцільним є використання середовищ інженерних розрахунків із розробленими та вбудованими математичними функціями. Це спростить дослідження. Розглянуті позитивні моменти не відкидають недоліків, які пов'язані з використаннями індикаторів. Наприклад, який зміст вони несуть та що вини вимірюють і показують, в чому унікальність кожного з них, які індикатори із однотипних краще працюють і які краще використовувати в різних випадках, чи можливо якимось чином порівняти індикатори між собою, та чи існують якісь характеристики індикаторів, що дозволяють це зробити.

У проаналізованих публікаціях по проведеним дослідженням не розв'язано задачу вибору критеріїв, що використовуються для побудови індикаторів до конкретних інструментів. Експерт, що працює із часовими рядами, що відображають поведінку ринку, самостійно та з власного досвіду обирає параметри використаних індикаторів. У даній статті пропонується розробити універсальний підхід, що максимально наближатиме поведінку побудованого індикатора до реального часового ряду.

### **1. Мета і постановка дослідження**

Метою дослідження є реалізація прийняття рішень про напрямок руху динамічного часового ряду за допомогою цифрових індикаторів, що відображають миттєву поведінку фінансового ринку, що описується часовим рядом.

Для досягнення поставленої мети слід розробити модель, що прогнозуватиме хід часового ряду на основі цифрового індикатора. Останній має будуватись по вхідним даним за допомогою цифрової фільтрації низькочастотним фільтром. Параметри ж фільтрації мають розраховуватись відповідно до останніх тенденцій руху. Реалізується алгоритм у якому майбутні дані прогнозуються по останнім отриманим. Найбільшу вагу при цьому матиме остання, найсвіжіша інформація, найменшу – більш застаріла.

При цьому розроблена модель дозволятиме відслідковувати зміни у миттєвій «поведінці» досліджуваного процесу. Розробка також матиме можливості дослідити термінальне управління модельованого процесу з різними жорсткостями управління.

### **2. Розробка структури алгоритму побудови цифрових індикаторів у середовищі MATLAB**

Під сигналом в ТА розуміють зміну деякої величини в часі (наприклад ціни). Такі сигнали прийнято називати часовими рядами (Time Series), а галузь знань, що займається цими задачами – аналіз часових рядів (АЧР).

Часовий ряд – це послідовність значень якої-небудь величини в різні моменти часу. В першу чергу, для розроблюваної теми, цікавість представляє динаміка зміни курсів валют та акцій. Зазвичай часовий ряд включає значення через рівні проміжки часу. Цей проміжок часу називають періодом зчитування даних. Для курсів це може бути хвилина, година, день чи місяць [3].

Більшість індикаторів, що застосовуються в ТА з точки зору АЧР є звичайними лінійними цифровими фільтрами (ЦФ). Більшість із тих індикаторів, що лишились можна вважати ЦФ наближено. В будь-якому випадку практично всі індикатори в собі мають ковзні середні, що є елементарними і далеко не самими кращими ЦФ низьких частот (НЧ).

Технічною основою, на якій базується ТА, є цифрові фільтри. Вони давно досліджуються і в цьому напрямку існують певні напрацювання. Існують методики розрахунку як самих фільтрів із заданими характеристиками, так і характеристик конкретного фільтру, що може задаватись формулою, набором вагових коефіцієнтів, чи імпульсною характеристикою.

Для реалізацій запропонованої тематики зручним засобом буде інженерне середовище розробок MATLAB. Після завантаження змінних у робоче середовище MATLAB до них можливій доступ всіх модулів і процесів, які працюють в оболонці. Тому після завантаження ДЧР у форматі з постійно змінюваними значеннями, можна обходитись лише методами MATLAB для обробки [1].

Для статистичної обробки та побудови моделей зручно використати Simulink – інтегрований засіб, що дозволяє використовувати моделювання та цифрову фільтрацію (в тому числі з можливістю Вєйвлєт- перетворень) до отриманих рядів.

Знаючи адресу звідки зчитуватиметься весь часовий ряд можна, звертаючись до нього в певні проміжки часу, вводити в робоче середовище нове значення змінної. Ця змінна буде вхідною величиною системи побудови ЦІ.

Для обробки робочого масиву можна використовувати всі наявні засоби MATLAB в залежності від потреб проведення подальших досліджень. Задача побудови динамічних часових рядів на цьому буде повністю вирішена [4].

Із сказаного вище зрозуміло, що розроблювана система буде складатися із двох частин: внутрішньої складової, що зчитуватиме ДЧР та оброблюватиме його, та зовнішньої, що буде надавати дані про процес у визначеній формі та виводитиметься потік вихідної інформації. Зовнішня частина може бути як автоматизована, так і виконувана оператором. Інформація навіть може вводитись вручну, а результати роботи зчитуватимуться з монітора. Найскладніший і найбільш формалізована частина проекту буде отримувати дані та вводити їх у поле робочого середовища [5].

Зовнішня частина на практиці частіше всього представляється автоматами, що відслідковують зміни величини та видають дискретизовані цифрові значення. Для розробки інтерфейсу вводу потрібно лише визначене місце, звідки можна зчитувати поновлювані дані про процес. Оскільки розробка є альтернативою до вже існуючих систем, то початкові умови потрібно обирати такі ж самі. Тобто інформація буде вводитися із мережі Internet і зберігатися у двійковому файлі на жорсткому диску. Посередником при цій операції може виступати DDE-сервіс.

Точкою до якої будуть звертатись обидві (зовнішня і внутрішня) частини системи буде блок збереження миттєвих значень. Його точна і надійна робота буде запорукою працездатності всього процесу побудови ДЧР. Забезпечити це можна почерговим зверненням до цього блоку.

Після отримання результатів побудови ДЧР можливо розширити систему у напрямку обробки отриманих даних.

У сказаному вище було обґрунтовані шляхи проходження інформації до моменту їх завантаження в робоче поле MATLAB. Розроблені модулі будуть закритою системою, що виконуватиме свої завдання. Організація модулів не вийде простою, через необхідність врахування можливих шляхів розвитку і розширення системи. Саме тому всі розроблені модулі мають бути завершеними частинами. Потрібно врахувати можливість збільшення навантаження на систему при обробці даних та їх виводі. Ширші можливості вводу залежать тільки від кількості рядів, що оброблятимуться [6].

Система у середовищі MATLAB (надалі просто система) має мати центр управління, що координуватиме роботу всіх розроблюваних модулів. Його використання обумовлене вимогами, поставленими на початку статті. Управляючий модуль (задамо таку назву для центру управління) має посилати сигнали управління системою та готувати початкові умови перед її роботою. По суті це буде саме та частина моделі, яка здійснюватиме управління процесами зчитування, обробки та виведення

інформації. Через вимоги до автономності виникає потреба в організації власного відліку часу. У середовищі MATLAB такі можливості є. За власним розпорядком управляючого модуля (що буде програмуватись) будуть запускатись лічильники часу, що сигналами сповіщатимуть про настання потрібного моменту. Позитивними моментом у використанні такої схеми є синхронізація середовища MATLAB з годинником у BIOS (basic input-output system) ПЕОМ (персональна електроннообчислювальна машина), що в свою чергу при підключенні до всесвітньої мережі постійно синхронізується з системою точного часу по Гринвічу. Це захистить систему від збоїв та часових відхилень після запуску. Управляючий модуль формуватиме початкові умови для можливості запуску системи. Описаними у ньому можу бути: ініціалізація історичних даних та їх підготовка до робочого режиму, визначення наявності підключення до всесвітньої мережі перед початком роботи та запуск підготовчих функцій перед підрахунками часу.

Модуль оновлення часового ряду матиме три вхідних сигнали (від управляючого модуля, від модуля введення миттєвих значень та модуля обробки часового ряду) та два вихідних (у модуль обробки часового ряду та вихідний потік інформації всієї системи). Схема системи по обміну інформаційними потоками показана на рисунку 1.

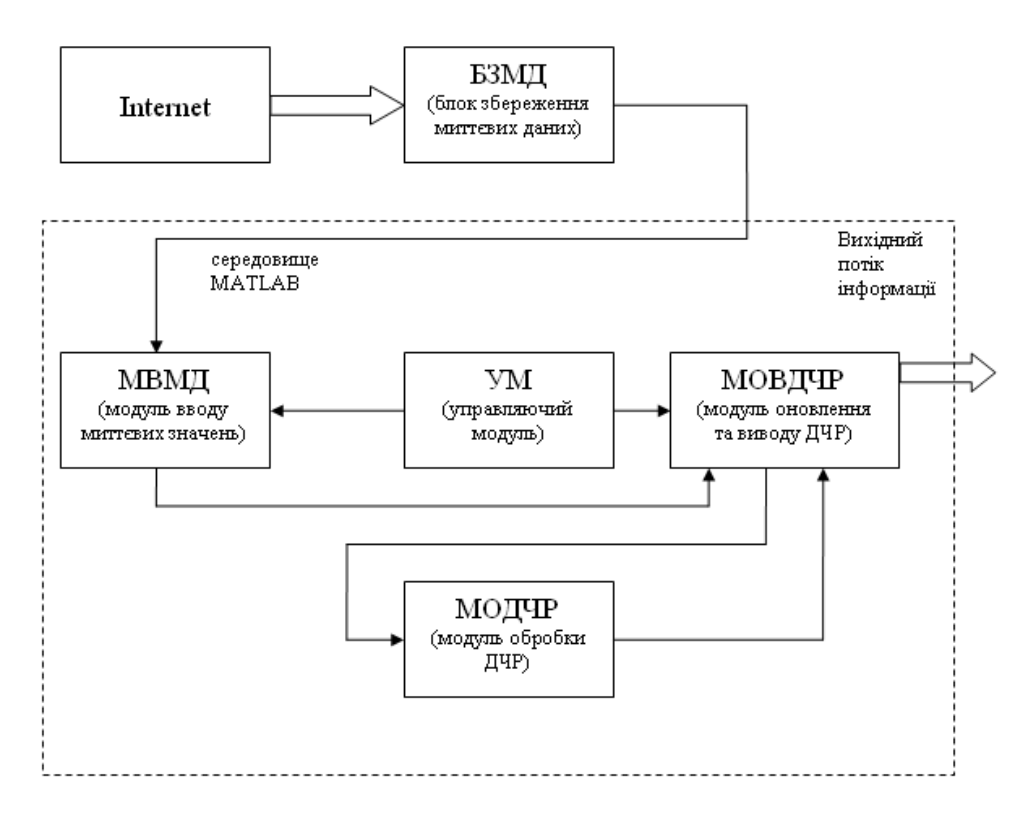

Рисунок 1 - Схема обміну інформаційними потоками

Управляючий модуль має керувати діями двох основних модулів обробки та введення інформації. Вони називатимуться модуль введення миттєвих значень та модуль оновлення часового ряду та виводу результатів. Перша з розглянутих складових має вводити дані з визначеної адреси зовнішнього середовища. Введення має відбуватись за сигналами управляючого модуля. Потім миттєві дані про процес мають поміщатись у робоче поле середовища. Звідки вони будуть доступні всім іншим модулям. Тобто при введенні миттєвих значень отримуються два вхідних сигнали та формується один вихідний. Модуль оновлення часового ряду матиме найбільше навантаження та виконуватиме постійне формування нового робочого масиву, що показуватиме останні зміни в ДЧР. Цей модуль отримуватиме сигнали на початок роботи тільки після введення нових миттєвих значень. Можливість розширення системи шляхом обміну з останнім модулем досить приваблива. Оскільки після завершення його роботи і до моменту надходження нових миттєвих значень середовище MATLAB оперує найновішими даними про ДЧР, якими можна користуватись при аналізі та подальших розрахунках. Доцільним є використання модуля обробки часового ряду. Його можна запускати як окремий м-файл, або як функцію із модуля оновлення. Його можливості і будуть формувати коло задач, що зможе досліджувати модель. До запуску останнього модуля в системі буде сформовано часовий ряд, довжина якого задаватиметься в залежності від параметрів дослідження. Саме тут можна виконувати обробку даних та інші операції [7].

Розроблена структура дасть можливість аналізувати миттєві значення ДЧР. За вихідним потоком інформації моделі, з використанням алгоритму прийняття рішень, формуються передбачення щодо подальшої тенденції зміни ДЧР [8, 9].

# **3. Реалізація розробленої структури та її застосування**

Після побудови структури алгоритму побудови цифрових фільтрів за запропонованою методикою можливою стає її програмна реалізація. Для виявлення ефективності запропонованої модифікації методу прийняття рішень скористаємось її порівнянням із звичайним прийняттям рішень на базі ковзних середніх. Коефіцієнти для розрахунку індикатора при цьому беруться оптимальні з точки зору дослідника (у реальних програмних продуктах є можливість вибору лише періоду ковзного середнього) [9].

Отже, для розрахунку цифрового фільтру (в нашому випадку – низьких частот) у середовищі MATLAB слід вказувати 3 параметри: порядок фільтру, пульсацію у смузі пропускання та частоту зрізу. Також параметром може бути тип фільтру, що використовується. Але пропонується обмежитись лише одним із доступних їх типів. Зупинимось на фільтрі Чебишева першого порядку. Порядок фільтру – безрозмірна величина і вказує на порядок поліному знаменника (і чисельника) передатної функції фільтру. Цей параметр впливає на точність, яку буде мати відфільтрований сигнал у порівнянні із вхідним. Зупинимось на значенні 10. Такий порядок забезпечить точність до четвертого знаку після коми (це важливо для вірності котирувань) і не перевантажить ЕОМ надмірною кількістю розрахунків. Два параметри, що лишились і будуть ключовими для дослідження побудови цифрових індикаторів.

Для наочного визначення параметрів побудови низькочастотних фільтрів скористаємось рисунком 2. На вісі ординат відкладається амплітуда сигналу, на вісі абсцис – частоти.

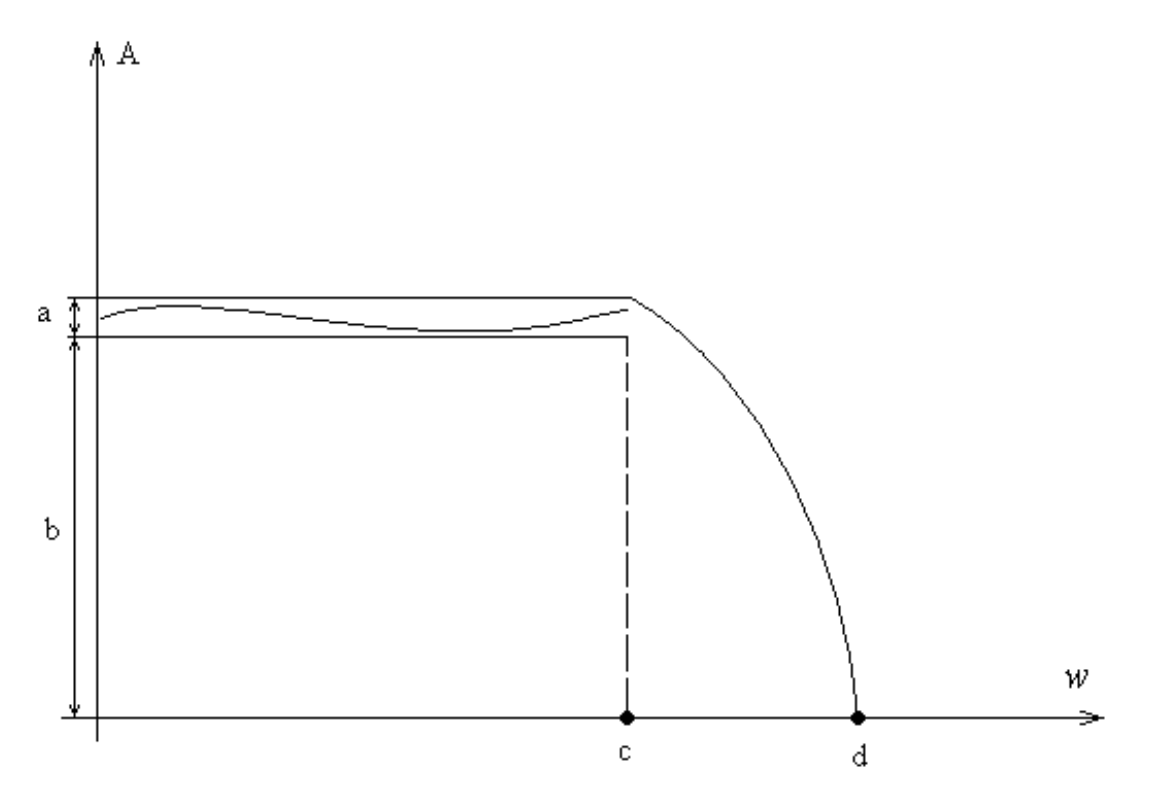

Рисунок 2 – Характеристика низькочастотного фільтру.

Пульсація у смузі пропускання визначається відношенням (1). Вона виражається в децибелах. Частота зрізу знаходиться по формулі (2) і є безрозмірною.

$$
P = \frac{a}{b}, \qquad (1)
$$

$$
F = \frac{c}{d}. \qquad (2)
$$

Таким чином регульовані параметри є нормованими величинами і змінюються в діапазоні від нуля до одиниці не включно [5, 7].

За розробленим раніше алгоритмом обробки вхідних даних про часовий ряд та з використанням побудованого індикатора можна реалізувати модель прогнозування напрямку руху вхідного ряду. Для цього варто скористатися алгоритмом порівняння даних індикатора та самого ряду. У випадку, коли вхідні дані приймають значення менші індикатора – це сигнал до зменшення значень вхідного ряду, у протилежному випадку – до збільшення значення ряду в найближчому часі. У всіх інших випадках – не варто приймати жодних рішень. Графічний варіант прийняття рішень зображено на рисунку 3. Крапками позначено прийняття рішень (над графіком – купівля, під графіком - продаж), згладжена лінія – індикатор, ламана лінія – дані вхідного ряду. Два однакові сигнали поспіль означають неприйняття жодного рішення. На вісі абсцис відкладаються дні починаючи з грудня 2007 року, на вісі ординат – значення ціни закриття кожного дня на ринку FOREX в парі валют EURUSD.

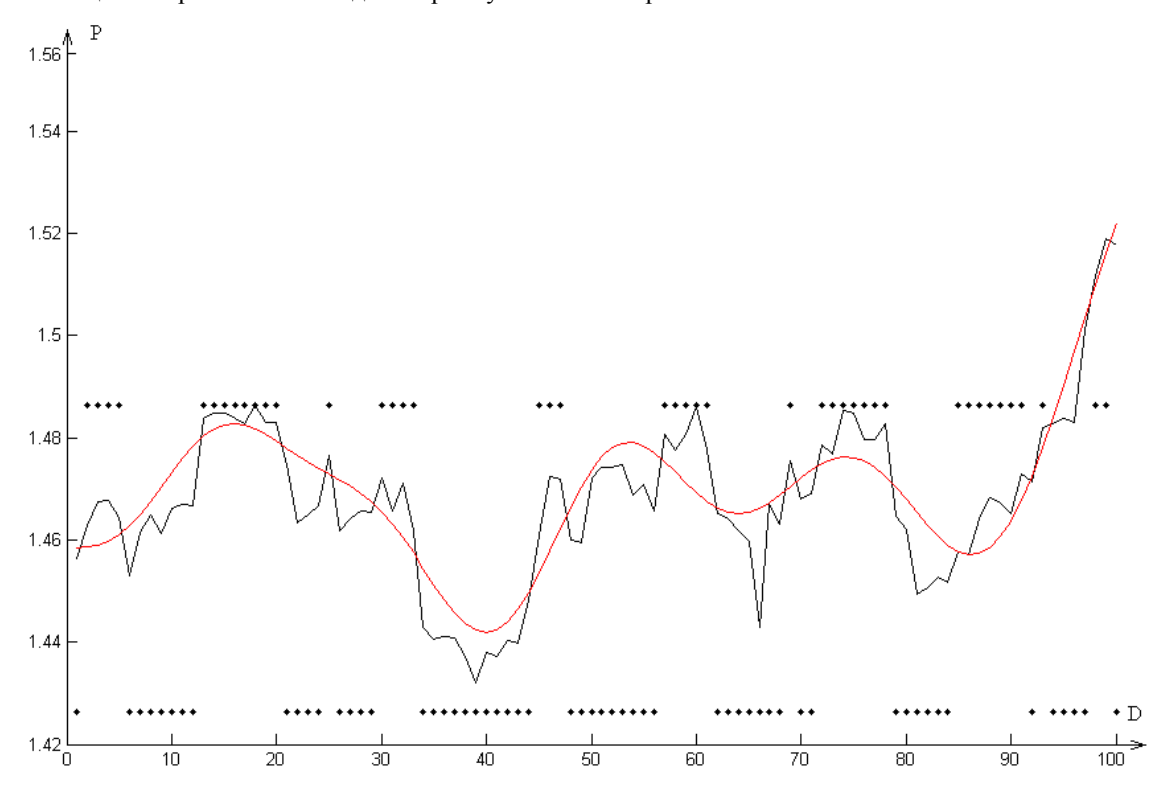

Рисунок 3 – Прийняття рішень на основі даних побудованого індикатора.

Якщо обрати довільні параметри цифрового фільтру, що дадуть можливість приймати рішення – то така модель вже буде приймати рішення. Проте ефективність їх не буде максимальною. Це пояснюється тим, що параметри побудованого індикатора не відповідають характеру поведінки вхідного ряду.

Зрозуміло, що отримані результати не є оптимальними. Для знаходження шуканих параметрів побудови індикатора введемо поняття моментальної оптимальності. Вона визначатиметься такими характеристиками індикатора, при яких прибуток отриманий за їх використання буде максимальним. Зрозуміло, що в момент часу, одразу після останнього отриманого даного про поведінку ряду, динаміка його руху умовно може вважатись незмінною. Тоді й параметри індикатора будуть оптимальними і для цього незначного часу в майбутньому. Саме на цьому базується запропонована ідея прийняття рішень на основі використання методів цифрової фільтрації.

Таким чином, якщо періодично оновлювати значення параметрів фільтра, за якими будується використовуваний індикатор – можна максимально наблизити поведінку моделі до реального об'єкта.

Для знаходження оптимальних параметрів фільтра пропонується з достатньо чутливим кроком переглядати обидва визначальні параметри та знаходити фінансовий ефект для кожної пари. При цьому сформується функція двох змінних, загальний вигляд якої показано на рисунку 4.

По вісі абсцис і ординат відкладалися параметри фільтру із кроком 0,01, а на вісі аплікат вказана прибутковість, виражена у абсолютних одиницях, тобто 10000 1 пункту [3, 4]. Знайшовши максимальне

значення функції двох змінних можна визначати параметри, що цьому задовольняють.

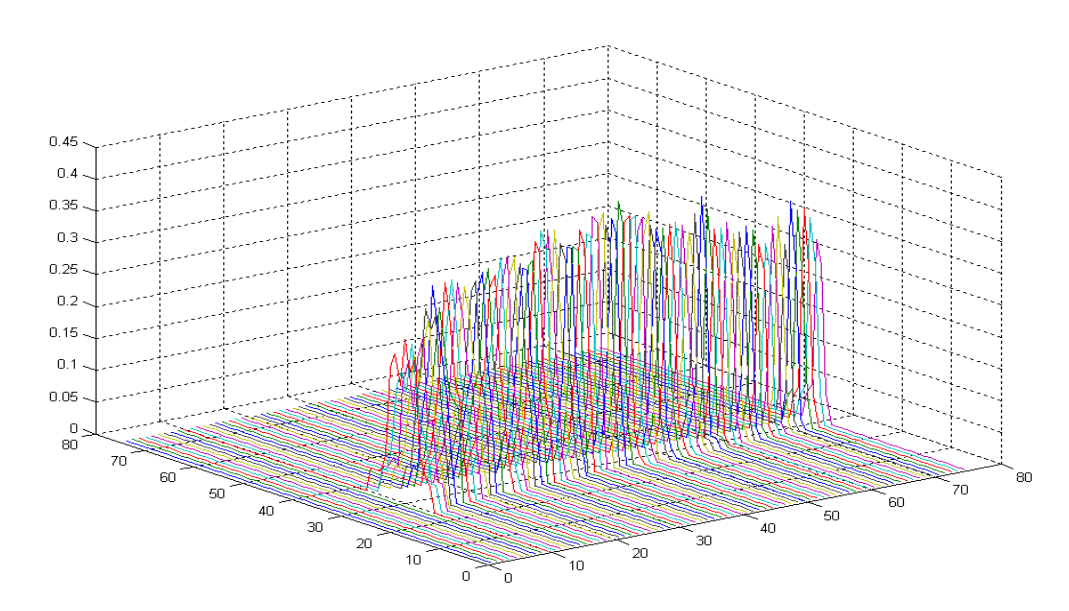

Рисунок 4 – Функція залежності прибутковості від параметрів побудови індикатора

Після реалізації алгоритму на тих же вхідних даних, що використовувались вище отримано інший індикатор, результати роботи якого показано на рисунку 5.

У результаті визначено параметри індикатора, що дають максимально можливий прибуток. Аналізуючи форму графіку функції двох змінних із рисунку 3 можна зробити висновок про існування оптимальних параметрів пульсації (для значення 0,3 Дб), що є максимальними для усіх значень частоти зрізу. Значення частоти зрізу знаходяться в районі нормованого середнього значення (оптимальною є величина 0,42).

Якщо застосувати поняття термінального управління процесом, то при значній жорсткості управління модель буде чіткіше слідкувати за процесом, проте коефіцієнти фільтру можуть змінюватись суттєво, поступовість розрахунків може бути порушена. А при незначній жорсткості може бути страчено чіткість слідкування. Особливістю розглянутого підходу у порівнянні із термінальним управлінням – є відхід від швидкості та прискорення зміни величини. Тут застосовується інтегральний показник, що включає вже згадані характеристики.

### **4. Висновки**

Розглянутий вище приклад дає можливість зрозуміти ефективність розробленого методу прийняття рішень. Отримано новий підхід до реалізації прийняття рішень на основі застосування цифрової фільтрації і елементами рекурсивного розрахунку параметрів індикатора вхідного часового ряду. Отримані результати можуть бути використані для побудови точних моделей руху фінансових ринків із можливістю отримання реальних прибутків.

Після отримання результатів, дослідження слід продовжувати в декількох напрямках. Одним з наступних етапів продовження розробки запропонованої теми є побудова автоматизованої системи прийняття рішень на базі онлайн потоку даних. Реалізація системи прийняття рішень може продовжуватись під час розширення модуля обробки ДЧР.

В подальшому розроблену систему можна розвивати в таких напрямках:

1) автономне зчитування з мережі Internet даних у середовище MATLAB;

2) збільшення кількості оброблюваних ДЧР;

3) проведення досліджень на історичних даних та визначення додаткових кореляційних співвідношень;

4) застосування математичного апарату для створення унікальних ЦІ;

5) розробка моделі у Simulink з використанням розроблених НЧ фільтрів;

6) перевірка працездатності системи для ринкового ТА;

7) дослідження циклів, що використовуються в ТА.

Застосування MATLAB значно розширює можливості дослідження ДЧР. Реалізація запропонованого завдання може бути використана у автоматичних чи автоматизованих системах прийняття рішень, які не обмежуються лише економічним спрямуванням.

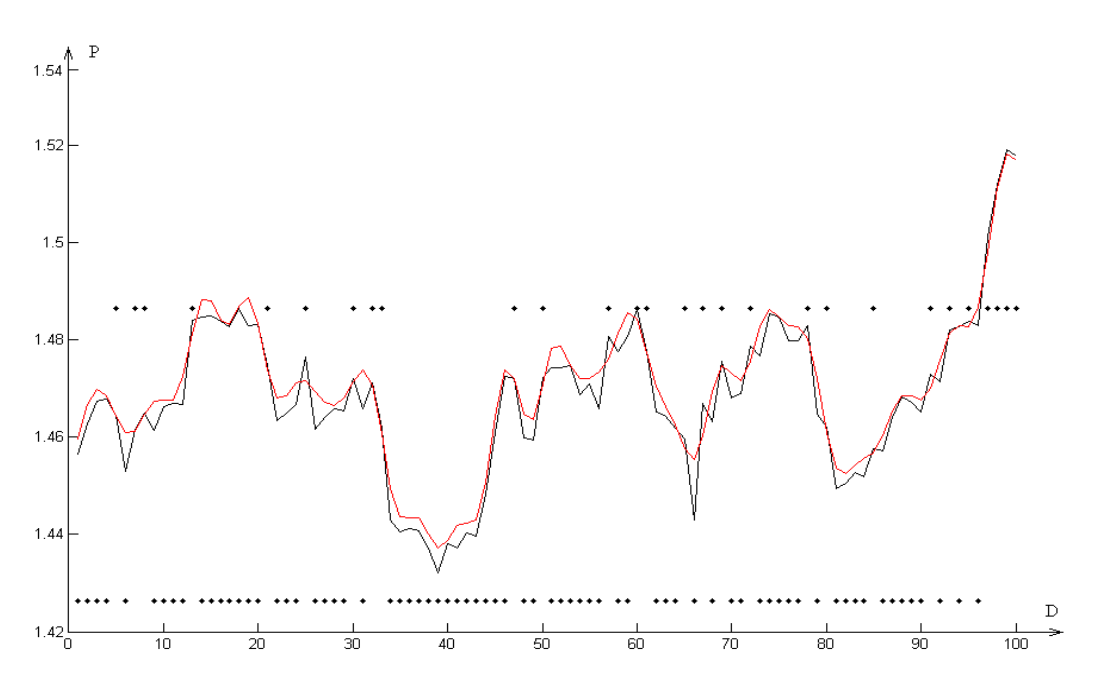

Рисунок 5 – Результати роботи індикатора з оптимізованими параметрами

#### **Список літератури**

1. Конюшенко В.В. Начало работы с MATLAB. – К.: Дом, 2004. – 73 с.

2. Стаття про спектральний аналіз ринків http://www.tradeways.org/mesa.html — 1.05.2008

3. Найман Э.-Л. Малая Энциклопедия Трейдера – К . ВИРА-Р Альфа Капитал, 1999. – 236 с.

4. Эрлих А.А. Технический анализ товарных и финансовых рынков: Прикладное пособие. – 2-е изд. – М.: ИНФРА-М, 1996. – 176 с.

5. Кабачій В.В., Васильєв І.В. Побудова динамічних часових рядів у MATLAB за використання DDE-сервісу // Сборник научных трудов по материалам международной научно-практической конференции «Современные направления теоретических а прикладных исследований». – 2007. – №1 – Т.16 – С. 45-46.

6. Інформація про організацію зчитування даних в MATLAB http://www.w3.org/ /TR/html4/loose.dtd – 1.05.2008

7. Андреев И.В., Ланнэ А.А. MATLAB для DSP: SPTool – инструмент для расчета цифровых фильтров и спектрального анализа сигналов // Цифровая обработка сигналов. –2000. – № 2. – С. 6-13.

8. Кабачій В.В., Васильєв І.В. Цифрова фільтрація часових рядів при прийнятті рішень на фінансових ринках // Proceedings of the international conference on computer science and information technologies. – 2007. – С. 46-47.

9. Васильєв І.В. Моделювання часових рядів для прийняття рішень на фінансових ринках // Управляння розвитком – збірник наукових робіт. – 2007. - № 7. – С. 81-82.

# **Відомості про авторів**

Васюра Анатолій Степанович – к.т.н., професор, директор інституту АЕКСУ ВНТУ, кафедра автоматики та інформаційно-вимірювальної техніки ВНТУ, м. Вінниця, вул. Хмельницьке шосе 95, +380- 432-438-660, su@inaeksu.vstu.vinnica.ua

Васильєв Ігор Вікторович – магістрант кафедри автоматики та інформаційно-вимірювальної техніки ВНТУ, м. Вінниця, вул. Хмельницьке шосе 95, +380-679-959-485, vasylieviv@gmail.com